# **Tartalomjegyzék**

- [1 Operátorok, új típusok definiálása,](http://wiki.math.bme.hu#Oper.C3.A1torok.2C_.C3.BAj_t.C3.ADpusok_defini.C3.A1l.C3.A1sa.2C_stringek) [stringek](http://wiki.math.bme.hu#Oper.C3.A1torok.2C_.C3.BAj_t.C3.ADpusok_defini.C3.A1l.C3.A1sa.2C_stringek)
	- [1.1 Kiegészítések az eddigi](http://wiki.math.bme.hu#Kieg.C3.A9sz.C3.ADt.C3.A9sek_az_eddigi_anyagr.C3.A9szekhez) ♦ [anyagrészekhez](http://wiki.math.bme.hu#Kieg.C3.A9sz.C3.ADt.C3.A9sek_az_eddigi_anyagr.C3.A9szekhez)
	- [1.2 Operátorok precedenciája](http://wiki.math.bme.hu#Oper.C3.A1torok_precedenci.C3.A1ja) ♦ ◊ [1.2.1 További példák](http://wiki.math.bme.hu#Tov.C3.A1bbi_p.C3.A9ld.C3.A1k)
	- ♦ [1.3 Típusnév hozzárendelés](http://wiki.math.bme.hu#T.C3.ADpusn.C3.A9v_hozz.C3.A1rendel.C3.A9s)
	- [1.4 A felhasználó által](http://wiki.math.bme.hu#A_felhaszn.C3.A1l.C3.B3_.C3.A1ltal_defini.C3.A1lhat.C3.B3_t.C3.ADpusok) ♦
		- [definiálható típusok](http://wiki.math.bme.hu#A_felhaszn.C3.A1l.C3.B3_.C3.A1ltal_defini.C3.A1lhat.C3.B3_t.C3.ADpusok)
			- ◊ [1.4.1 Felsorolás típus](http://wiki.math.bme.hu#Felsorol.C3.A1s_t.C3.ADpus)
			- ◊ [1.4.2 Struktúrák](http://wiki.math.bme.hu#Strukt.C3.BAr.C3.A1k)
	- [1.5 Szövegek ábrázolása a C](http://wiki.math.bme.hu#Sz.C3.B6vegek_.C3.A1br.C3.A1zol.C3.A1sa_a_C_nyelvben) ♦ [nyelvben](http://wiki.math.bme.hu#Sz.C3.B6vegek_.C3.A1br.C3.A1zol.C3.A1sa_a_C_nyelvben)
	- ♦ [1.6 Ellen?rz? kérdések](http://wiki.math.bme.hu#Ellen.C5.91rz.C5.91_k.C3.A9rd.C3.A9sek)
	- [1.7 Források és további](http://wiki.math.bme.hu#Forr.C3.A1sok_.C3.A9s_tov.C3.A1bbi_olvasnival.C3.B3k) ♦ [olvasnivalók](http://wiki.math.bme.hu#Forr.C3.A1sok_.C3.A9s_tov.C3.A1bbi_olvasnival.C3.B3k)

# **Operátorok, új típusok definiálása, stringek**

# **Kiegészítések az eddigi anyagrészekhez**

- C-ben a függvényeknek egyedi névvel kell rendelkezniük. Általában a többi C-re épül? nyelv (C++, C#, Java) már megengedi hogy ugyanolyan névvel de különböz? *szignatúrával* létezzenek függvények (vagyis elég ha a visszatérési érték típusa vagy a paraméterlista típusai különböznek).
- Egy tömb neve használható közvetlenül mutatóként, pl itt:

```
int egyik[20];
    egyik[0] = 11;printf("e[0]: d\n\alpha", eqyik[0]);
    *eqyik = 12;print_f("e[0]: %d\nu", egyik[0]);*(eqyik+3) = 24;
    printf("e[3]: %d\n', eqyik[3]);
```
Ezt írja ki:

 e[0]: 11 e[0]: 12 e[3]: 24

# **Operátorok precedenciája**

A precedencia határozza meg azt a sorrendet, ahogy egy kifejezésben használt operátorok kiértékel?dnek. Zárójelezéssel persze megváltoztathatjuk a kiértékelési sorrendet.

(Itt szokták megemlíteni az operátoroknak az *asszociativitás*-át is, vagyis hogy jobbról balra vagy balról jobbra értékel?dnek-e ki az operandusai. A lent linkelt táblázatokban meg lehet ezt nézni, és jó tudni err?l, de nem fogjuk visszakérdezni.)

Amiket tudni kell (persze azt is hogy az operátorok mit csinálnak):

#### • [Egyszer? precedencia táblázat](http://wiki.math.bme.huhttp://www2.its.strath.ac.uk/courses/c/_7193_tabular246.gif)

Asszociativitást is tartalmazó táblázatok:

- [Precedencia és asszociativitás táblázat, példák](http://wiki.math.bme.huhttp://isthe.com/chongo/tech/comp/c/c-precedence.html)
- [Teljes operátor táblázat\(wikipedia\)](http://wiki.math.bme.huhttp://en.wikipedia.org/wiki/Operators_in_C_and_C%2B%2B)

Egy egyszer? példa:

int a =  $(1+4+2)*3$ ; /\* 21 \*/ int b =  $1+4+2*3$ ; /\* 11 \*/

Két tömbös-mutatós példa:

int \* alma $[20]$ ; // alma egy 20 elem? tömb ami mutatókat (mégpedig int típusra mutatókat) tart int (\* korte)[20]; // korte egy mutató ami egy egészeket tartalmazó tömbre mutat

A C nyelv megengedi azt is, hogy egy mutató függvényre mutasson. (Nem fogjuk ezt sem visszakérdezni, sem használni ebben a félévben, de jó tudni hogy van ilyen, és legalább felismerés szintjén érdemes ismerni.)

int (\*func\_p)(); // func\_p egy mutató egy olyan függvényre ami int-et ad vissza

#### **További példák**

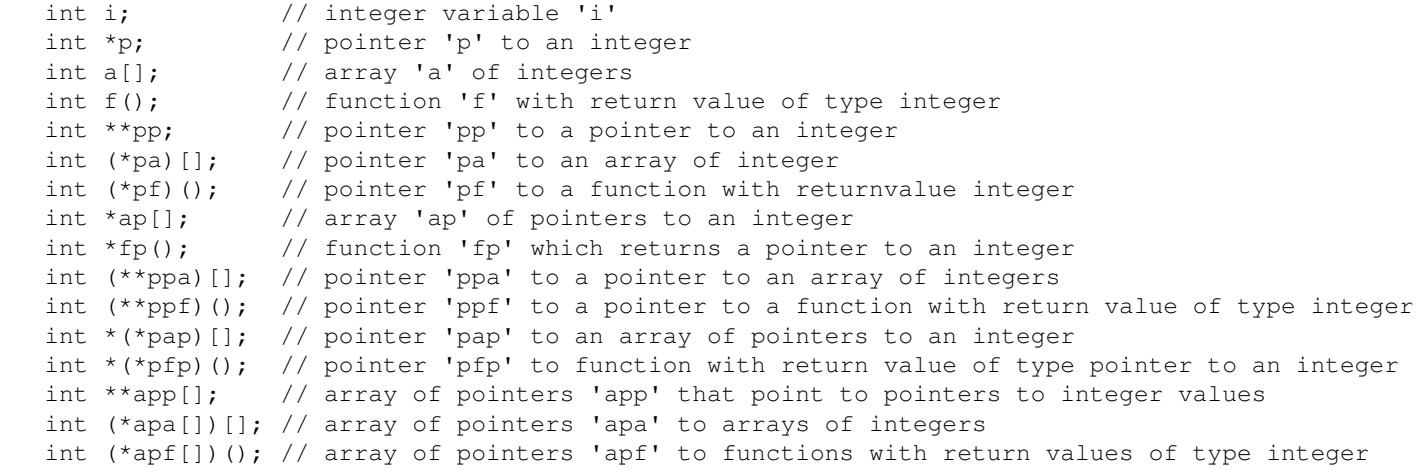

(forrás: [http://en.wikibooks.org/wiki/C\\_Programming/Pointers\\_and\\_arrays](http://wiki.math.bme.huhttp://en.wikibooks.org/wiki/C_Programming/Pointers_and_arrays) )

### **Típusnév hozzárendelés**

A *typedef* kulcsszóval valójában nem definiálhatunk új típust, csak egy új nevet egy már létez? típushoz. Így használható:

*typedef <létez?\_típus> <új\_azonosító>*

Példa:

```
typedef long* long_mutato; /* ezzel elneveztük "long_mutato"-nak a "long*" típust*/
   long szam1 = 42;long* szaml_ptr = &szaml;
    long_mutato szam2_ptr = szam1_ptr;
   *szam2_ptr = 23;
```
### **A felhasználó által definiálható típusok**

- Felsorolás (*enum*): olyan új típus, aminek véges és meghatározott értékkészlete van.
- Struktúra (*struct*): több változó (már létez? típusokkal) összefogása egy típussá.
- Unió (*union*): hasonló a stuktúrához, de itt egyszerre csak egy elemnek lehet beállított értéke, ugyanis az unió bels? változói egy közös memóriaterületet használnak.

#### **Felsorolás típus**

Az *enum* definiálásakor megadjuk az értékkészletet, és az ilyen típusú változó csak ezek közül vehet fel értéket. (A háttérben 0-tól kezdve egészek rendel?dnek az értékekhez, így m?ködik az egyenl?ség-vizsgálat és a kisebb-nagyobb összehasonlítás is.)

```
enum evszak {
   TAVASZ,
   NYAR,
   OSZ,
   TEL
} e1, e2;
enum evszak elsoevszak = TAVASZ;
enum evszak masikevszak = TEL;
if (elsoevszak > masikevszak) {
   printf("elsoevszak(%d) kesobb van mint a masik(%d)\n", elsoevszak, masikevszak);
} else {
   printf("elsoevszak(%d) hamarabb van mint a masik(%d)\n", elsoevszak, masikevszak);
}
```
#### Amit a fenti kódrészlet kiír:

elsoevszak(0) hamarabb van mint a masik(3)

#### **Struktúrák**

Logikailag egy egységet alkotó, akár különböz? típusú adatokból álló összetett adattípus.

Struktúra deklaráció általános alakja (a szögletes zárójel azt jelenti hogy az a rész elhagyható): struct [<struktúra címke>] {

```
 <struktúra tag deklarációk>
```
} [<struktúra változó azonosítók>];

Példa 1:

```
struct vektor_int_2d {
   char id[20]; // a vektor neve egykaraktertömbben
   int xpos; // x koordinata
   int ypos; // y koordinata
};
```
#### Példa 2:

```
typedef int honap;
struct datum {
   int ev;
     honap ho;
```
A felhasználó által definiálható típusok 3

```
short nap;
} d1, d2; // itt már fel is vettünk két dátum típusú változót
struct datum d3, d4;
```
Példa név(címke) nélküli struktúra definícióra (így kés?bb nem tudunk ilyen változókat létrehozni, csak itt a pontosvessz? el?tt):

```
struct {
   int ev;
   short ho;
   short nap;
} datum1, datum2;
```
Példa 4: maga a struktúradefiniálás címke(név) megadása nélkül történik, de rögtön új nevet adunk *typedef*-fel a létrejöv? új típusnak. Így nem kell mindig a

"http://wiki.math.bme.hustruct"http://wiki.math.bme.hu szót kiírni az ilyen típusú változók deklarálásakor. Ebben a példában már használjuk is az adattagokat (a pont operátorral kérhetjük el a struktúra egy adattagját, ill a "http://wiki.math.bme.hu->"http://wiki.math.bme.hu operátorral ha mutatónk van a struktúrára).

```
typedef struct {
    int ev;
     honap ho;
    short nap;
} datum_t;
datum_t d1, *d2_p; /* d1 egy dátum (datum_t típusú változó), d2_p pedig mutató egy dátumra */
d1.ev = 1992;
dl.ho = 10;dl.nap = 2;d2_p = \delta d1; /* d2_p most már d1-re mutat */
d2_p->ev = 1990; /* használhatjuk az adattagok átírására */
```
Struktúrákat megéri használni, mert:

- Struktúra típusú változó értéke frissíthet? egyetlen értékadással.
- Függvény paramétere és visszatérési értéke is lehet struktúra típusú.

Egy hosszabb vektoros példa:

```
#include <stdio.h>
typedef struct{
   double x,y;
} vektor;
void v_kiir(vektor a) {
    printf("(%5.2lf; %5.2lf)", a.x, a.y);
}
vektor eredo(vektor a, vektor b){
     vektor c;
    c.x = a.x+b.x;c.y = a.y+b.y;return c;
}
vektor nyujt(vektor a, double k){
    a \cdot x = k \cdot a \cdot x;a.y = k*a.y;
```
#### Struktúrák 4

```
return a;
}
int main() {
   vektor v1 = \{2.1, 4.3\};
   vektor v2 = \{1.8, -1.5\};
    vektor v3;
   printfprintf("\n");
   printf("v2="); v_kiir(v2); \overline{print}("\n");
   print_f("v1+v2="); v_kiir(eredo(v1,v2)); print_f("n");v3 = nyujt(v1, 2.2);
   printfprintf("\n");
   return 0;
}
```
## **Szövegek ábrázolása a C nyelvben**

A string típus szöveges tartalmat tárolhat, valójában egy karaktertömb (char[]) aminek a végét egy speciális karakter ('\0') jelzi.

Különbség egy karakter és egy egybet?s string között:

- Karakter konstans: 'a' (1 karakteren tárolódik)
- String: "http://wiki.math.bme.hua"http://wiki.math.bme.hu (2 karakteren tárolódik, van egy lezáró '\0' karakter)

Néhány különleges karakter:

Különleges karakterek

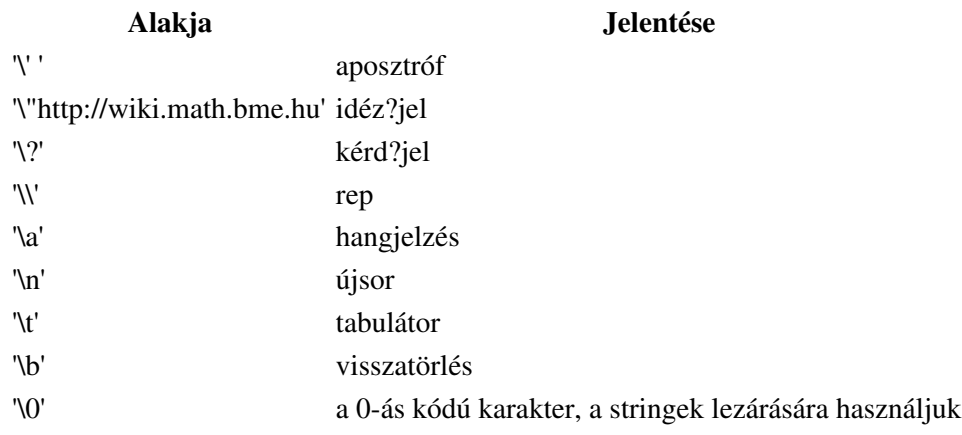

• Egy szöveg ("http://wiki.math.bme.hualma"http://wiki.math.bme.hu) karakter tömbként:

char ct  $[5] = \{'a', 'l', 'm', 'a', '\\0'\};$ 

• Helyette egyszer?bb, és ugyanazt jelenti:

char ct  $[5]$  ="alma";

• S?t, még ezek is (nem kell a méretet megadni, úgyis kiderül):

char ct  $[] = "alma";$ char ct [] ="al" "ma"; // az el?feldolgozó egyesíti

A string lényegében egy karaktertömb, vagy egy mutató egy olyan karaktertömbre ami '\0'-val zárul.

Ha stringekkel dolgozunk, szükségünk lehet erre a sorra:

#include <string.h>

Nem része a C szabványnak, de tartalmazza pl. a stringeket összehasonlító függvényt:

```
int strcmp (char *op1, char *op2) {
    while (*\text{op1 } & \& * \text{op1} == * \text{op2}) {
          op1++; op2++;
     }
    return *op1-*op2;
}
```
#### Használata:

```
char * strl = "alma";
   char * str2 = "aafdsq";
    int melyik = strcmp(str1, str2);
    print_f("strong: %d\nu", melyik); // 1, 0 vagy -1 less (itt 1 mert az els? a nagyobb)
```
#### További függvények:

- *size\_t strlen (char \*str)*: string hossza (a lezáró \0 nélkül)
- *char \*strchr (char \*str, char ch)* : megtalált karakter címe a stringben
- *char \*strcpy (char \*dest, char \*source)* : string átmásolása
- *char \*strmove (char \*dest, char \*source)* : string átmásolása (kicsit okosabban)

### **Ellen?rz? kérdések**

- Állítsd sorrendbe a precedenciájuk szerint az operátorokat, azzal kezdve ami a leger?sebben köt! + ,  $\% =$
- Az alábbi négy sor közül melyik deklarál mutatókat tartalmazó tömböt?

```
int **p1;
```

```
int (*p2)[];
int (*p3)();
int *p4[];
```
- Defniálj egy struktúrát "http://wiki.math.bme.hu3d\_vektor"http://wiki.math.bme.hu címkével, ami három darab double típusú értékb?l áll!
- Mire valók a "http://wiki.math.bme.hu."http://wiki.math.bme.hu és a "http://wiki.math.bme.hu->"http://wiki.math.bme.hu operátorok?
- Milyen karakter zárja le a stringeket?

### **Források és további olvasnivalók**

- [http://www.hit.bme.hu/~vitez/Progalap1/2011osz/Ea/ea05.pdf](http://wiki.math.bme.huhttp://www.hit.bme.hu/~vitez/Progalap1/2011osz/Ea/ea05.pdf)
- [http://www.hit.bme.hu/~vitez/Progalap1/2011osz/Ea/ea06.pdf](http://wiki.math.bme.huhttp://www.hit.bme.hu/~vitez/Progalap1/2011osz/Ea/ea06.pdf)
- [http://en.wikipedia.org/wiki/C\\_string\\_handling](http://wiki.math.bme.huhttp://en.wikipedia.org/wiki/C_string_handling)
- [http://torusz.hu/prog/kr-c/files/06.html](http://wiki.math.bme.huhttp://torusz.hu/prog/kr-c/files/06.html)
- [http://www.exforsys.com/tutorials/c-language/handling-of-character-strings-in-c.html](http://wiki.math.bme.huhttp://www.exforsys.com/tutorials/c-language/handling-of-character-strings-in-c.html)